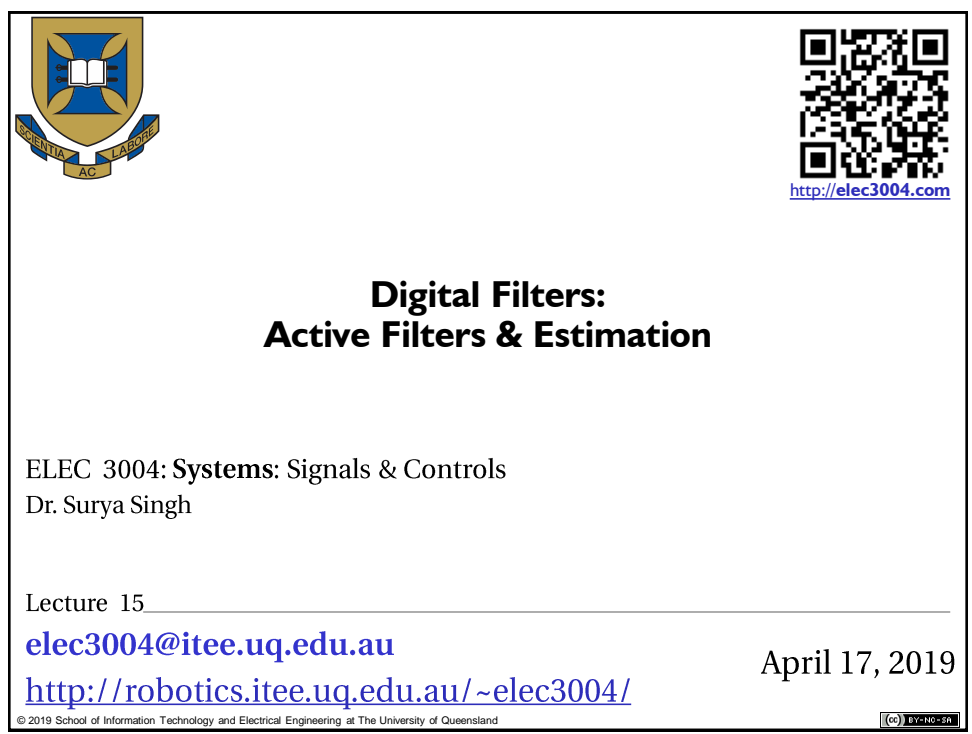

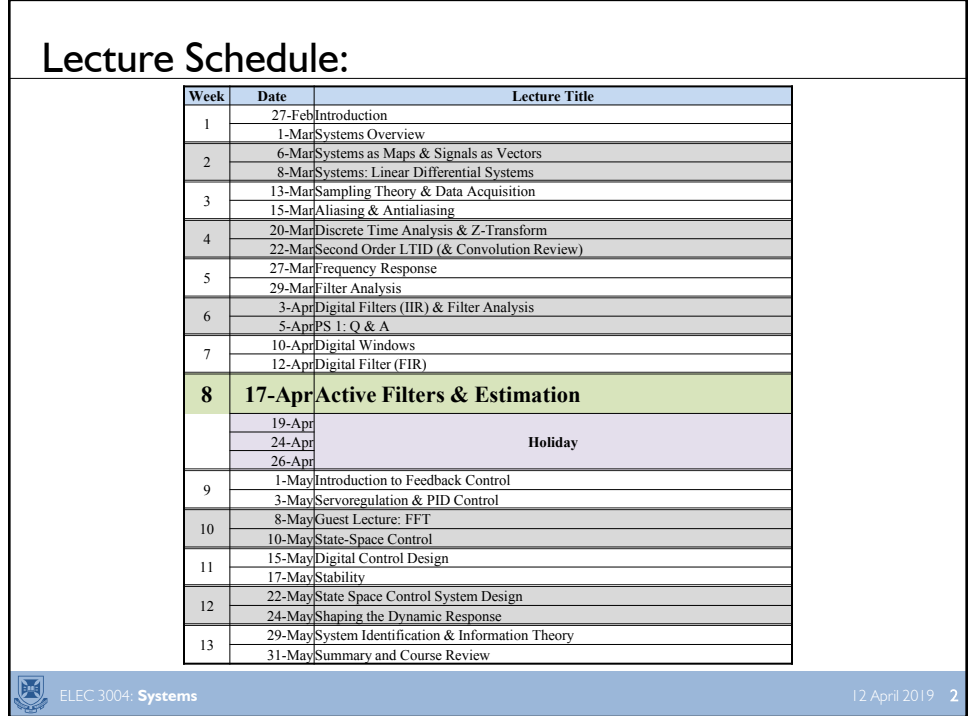

![](_page_1_Figure_0.jpeg)

![](_page_1_Figure_1.jpeg)

![](_page_2_Figure_0.jpeg)

![](_page_2_Picture_1.jpeg)

### Kalman Filtering

• (Optimal) estimation of the (hidden) state of a linear dynamic process of which we obtain noisy (partial) measurements • Example: radar tracking of an airplane. What is the state of an airplane given noisy radar measurements of the airplane's position?

ELEC 3004: **Systems** 17 April 2019 7

#### Model

- Discrete time steps, continuous state-space
- (Hidden) state:  $\mathbf{x}_t$ , measurement:  $\mathbf{y}_t$
- Airplane example:
- Position, speed and acceleration

$$
\mathbf{x}_{t} = \begin{pmatrix} x_{t} \\ \dot{x}_{t} \\ \ddot{x}_{t} \end{pmatrix}, \quad \mathbf{y}_{t} = (\widetilde{x}_{t})
$$

### Dynamics and Observation model

阅

- Linear dynamics **model** describes relation between the state and the next state, and the observation:
- Airplane example (if process has time-step  $\delta$ ):

$$
\mathbf{x}_{t+1} = A\mathbf{x}_t + \mathbf{w}_t, \quad \mathbf{w}_t \sim W_t = N(\mathbf{0}, Q)
$$
\n
$$
\mathbf{y}_t = C\mathbf{x}_t + \mathbf{v}_t, \quad \mathbf{v}_t \sim V_t = N(\mathbf{0}, R)
$$
\n
$$
A = \begin{pmatrix} 1 & \delta & \frac{1}{2} \delta^2 \\ 0 & 1 & \delta \\ 0 & 0 & 1 \end{pmatrix}, \quad C = \begin{pmatrix} 1 & 0 & 0 \end{pmatrix}
$$
\nEXEC 3004: Systems

![](_page_4_Figure_4.jpeg)

![](_page_5_Figure_0.jpeg)

### Kalman Filter: Estimating  $(\mu)$  with Confidence  $(\sigma)$

![](_page_6_Figure_0.jpeg)

![](_page_6_Figure_1.jpeg)

### The Kalman Filter

- Question: What does it do?
- Answer: It estimates  $x(t)$  based on  $y(t)$  from:

$$
x(t+1) = Ax(t) + u(t)
$$
  

$$
y(t) = Cx(t) + w(t)
$$

ELEC 3004: Systems 17 April 2019 15

# State Space • We collect our set of uncertain variables into a vector ...  $\mathbf{x} = [x_1, x_2, \dots, x_N]^T$ • The set of values that **x** might take on is termed the *state space* • There is a *single* true value for **x**, but it is unknown ELEC 3004: **Systems** 17 April 2019 16

![](_page_8_Figure_0.jpeg)

![](_page_8_Figure_1.jpeg)

### Recovering The Truth

- Numerous methods
- Termed "Estimation" because we are trying to estimate the truth from the signal
- A strategy discovered by Gauss
- Least Squares in Matrix Representation

![](_page_9_Figure_5.jpeg)

![](_page_9_Figure_6.jpeg)

![](_page_10_Figure_0.jpeg)

![](_page_10_Picture_38.jpeg)

![](_page_11_Figure_0.jpeg)

![](_page_11_Figure_1.jpeg)

![](_page_12_Figure_0.jpeg)

![](_page_12_Figure_1.jpeg)

#### Ex: Kinematic KF: Tracking

![](_page_13_Figure_1.jpeg)

![](_page_13_Figure_2.jpeg)

![](_page_13_Figure_3.jpeg)

### (Bayesian) Kalman Filter: A Gaussian way to beat the noise

![](_page_14_Figure_1.jpeg)

– Time update:

![](_page_14_Figure_2.jpeg)

![](_page_14_Figure_3.jpeg)

#### Time update • From  $X_{t|t}$ , compute **a priori** distribution  $X_{t+1|t}$ . • So:  $(E(AX_{t} + W_{t}), Var(AX_{t} + W_{t}))$  $N(A E(X_{t}^{\prime}) + E(W_{t}), A Var(X_{t}^{\prime})A^{T} + Var(W_{t}))$  $N(A\hat{\mathbf{x}}_{\textit{t}}^T, AP_{\textit{t}}^T + Q)$  $N(E(AX_{t|t} + W_t)$ ,  $Var(AX_{t|t} + W_t)$  $X_{t+1|t}$  =  $AX_{t|t} + W$  $\hat{\mathbf{x}}_{t|t}$  ,  $AP_{t|t}A^{T}$  + *t T*  $t$ <sub>*t*</sub>  $f$   $\perp$   $\perp$   $\left(V$   $\mathbf{r}$ <sub> $t$ </sub> $f$  $\right)$ ,  $\mathbf{r}$  $\perp$   $\mathbf{r}$   $\perp$   $\mathbf{r}$  $\perp$   $\perp$   $\perp$   $\perp$   $\perp$  $t|t$  **t** *t t t t t t t t t t t t t t t*  $t + 1|t$  –  $\sum_{t|t} t^{t} + \mathbf{v} \mathbf{v}_t$  $= N(A E(X_{t}) + E(W_{t}), A Var(X_{t}) A^{T} +$  $=$  $= N(E(AX_{t} + W_t), Var(AX_{t} + W_t))$  $A X_{t|t}$  =  $A X_{t|t}$  +  $|_t f$   $\perp$   $\mathcal{L}(W_t f, \mathcal{L} \mathbf{Y})$   $\mathbf{u}$   $(\mathcal{L} \mathbf{X}_t)$  $|t|$  |  $W_t$   $\mu$  v at  $\left( Y_{t}X_{t} \right)$  $\frac{1}{t}$  |  $\frac{1}{t}$  |  $\frac{1}{t}$  $E(X_{\mu})+E(W_{\mu})$ ,  $A \text{Var}(X_{\mu})A^T + \text{Var}(X_{\mu})$  $E(AX_{t}$  +  $W_{t}$  ), Var  $P_{t+1|t} = AP_{t|t}A^{T} + Q$  $\hat{\mathbf{x}}_{t+1|t} = A\hat{\mathbf{x}}_{t|t}$  $P_{t+1|t} = AP_{t|t}A^T +$ ELEC 3004: **Systems** 17 April 2019 31

From  $X_{t+1|t}$  (and given  $\mathbf{y}_{t+1}$ ), compute  $X_{t+1|t+1}$ . 1. Compute **a priori** distribution of the observation  $Y_{t+1|t}$  from  $X_{t+1|t}$ : Measurement update  $(E(CX_{t+1|t} + V_{t+1})\,)$   $Var(CX_{t+1|t} + V_{t+1})$  $N(C E(X_{t+1|t}) + E(V_{t+1}), C \text{Var}(X_{t+1|t})C^{T} + \text{Var}(V_{t+1}))$  $N(C\hat{\mathbf{x}}_{t+1|t}, C P_{t+1|t} C^T + R)$  $N(E(CX_{t+1|t} + V_{t+1})$ ,  $Var(CX_{t+1|t} + V_{t+1})$  $Y_{t+1|t}$  =  $CX_{t+1|t} + V$  $\hat{\mathbf{x}}_{_{t+1|t}}, CP_{_{t+1|t}}C^T +$ *t T*  $t_{t+1|t}$   $\int$   $\mathbf{L}(V_{t+1})$ ,  $\mathbf{L}(V_{t+1|t})$  $t+1|t$  **v**  $t+1$  **b v di**  $\left(\sum_{k}^{t} t_k + t_{k+1}t_{k+1} + \mathbf{v}_{k+1}t_{k+1}\right)$  $\mathbf{L} \cdot \mathbf{L} \cdot \mathbf{$  $= N(C E(X_{t+1|t}) + E(V_{t+1}), C Var(X_{t+1|t})C^{T} +$  $=$ =  $N(E(CX_{t+1|t} + V_{t+1})) \text{Var}(CX_{t+1|t} +$  $=$   $CX_{t+1|t} +$  $_{+1|t}$  /  $\top$  L( $V_{t+1}$  ),  $C$  v at  $(\Lambda_{t+1|t})C$   $\top$  v at  $(V_{t+1|t})$  $_{+1|t}$   $\tau$   $\mathbf{v}_{t+1}$   $\mathbf{v}_{t+1}$   $\mathbf{v}_{t+1|t}$   $\tau$   $\mathbf{v}_{t+1}$  $\mathcal{L}$   $\mathcal{L}$   $\mathcal{$  $_{1|t}$   $\int$   $\left| \right|$   $\left| \right|$   $\left| \right|$   $\left| \right|$   $\left| \right|$   $\left| \right|$   $\left| \right|$   $\left| \right|$   $\left| \right|$   $\left| \right|$   $\left| \right|$   $\left| \right|$   $\left| \right|$   $\left| \right|$   $\left| \right|$   $\left| \right|$   $\left| \right|$   $\left| \right|$   $\left| \right|$   $\left| \right|$   $\left| \right|$   $\left| \right|$   $\left| \right|$   $1|_{t}$   $\cdots$   $\mathbf{v}_{t+1}$ ,  $\mathbf{v}$  at  $(\mathbf{C} \mathbf{X}_{t+1|t}$   $\cdots$   $\mathbf{v}_{t+1}$  $1|t$   $\qquad \qquad \qquad \mathbf{C} \mathbf{A}_{t+1}|t$   $\qquad \mathbf{V}_{t+1}$  $E(X_{t+1|t})+E(V_{t+1}), C \text{Var}(X_{t+1|t})C^{T} + \text{Var}(X_{t+1|t})$  $E(CX_{t+1|t} + V_{t+1})$ , Var ELEC 3004: **Systems** 17 April 2019 32

$$
\begin{aligned}\n\text{Measurement update (cont'd)}\\ \n2. Look at joint distribution of X_{t+1|t} and Y_{t+1|t}:\n\\ \n\left(X_{t+1|t}, Y_{t+1|t}\right) &= N \left( \begin{pmatrix} E(X_{t+1|t}) \\ E(Y_{t+1|t}) \end{pmatrix}, \begin{pmatrix} Var(X_{t+1|t}) & Cov(X_{t+1|t}, Y_{t+1|t}) \\ Cov(Y_{t+1|t}, X_{t+1|t}) & Var(Y_{t+1|t}) \end{pmatrix} \right) \\
&= N \left( \begin{pmatrix} \hat{\mathbf{x}}_{t+1|t} \\ C\hat{\mathbf{x}}_{t+1|t} \end{pmatrix}, \begin{pmatrix} P_{t+1|t} & P_{t+1|t}C^T \\ CP_{t+1|t} & CP_{t+1|t}C^T + R \end{pmatrix} \right) \\
\text{where} \\
\text{Cov}(Y_{t+1}, X_{t+1|t}) &= C \text{Cov}(CX_{t+1|t}, X_{t+1|t}) + \text{Cov}(V_{t+1}, X_{t+1|t}) \\
&= C \text{Cov}(X_{t+1|t}, X_{t+1|t}) + \text{Cov}(V_{t+1}, X_{t+1|t}) \\
&= C P_{t+1|t} \\
\text{ELEC 3004: Systems} \n\end{aligned}
$$

$$
\begin{aligned}\n\text{Measurement update (cont'd)}\\ \n\cdot \text{ Recall that if} \\
(z_1, z_2) &= N \left( \frac{\mu_1}{\mu_2} \right) \left( \frac{\Sigma_{11}}{\Sigma_{21}} \frac{\Sigma_{12}}{\Sigma_{22}} \right) \\
\text{then} \\
(z_1 \mid z_2 = z_2) &= N \left( \mu_1 + \Sigma_{12} \Sigma_{22}^{-1} (z_2 - \mu_2), \Sigma_{11} - \Sigma_{12} \Sigma_{22}^{-1} \Sigma_{21} \right) \\
\text{3. Compute } X_{t+1|t+1} &= (X_{t+1|t}|Y_{t+1|t} = y_{t+1}) \\
X_{t+1|t+1} &= N \left( \hat{x}_{t+1|t} + P_{t+1|t} C^T (C P_{t+1|t} C^T + R)^{-1} (y_{t+1} - C \hat{x}_{t+1|t}) \right) \\
P_{t+1|t} - P_{t+1|t} C^T (C P_{t+1|t} C^T + R)^{-1} C P_{t+1|t} \n\end{aligned}
$$
\n
$$
\text{REC 3004: Systems}
$$
\n[17.2019 34]

![](_page_17_Figure_0.jpeg)

![](_page_17_Figure_1.jpeg)

![](_page_18_Figure_0.jpeg)

![](_page_18_Picture_400.jpeg)

![](_page_19_Picture_35.jpeg)

## Viterbi Algorithm

Based on Material from S Salzberg CMSC 828N

![](_page_20_Figure_0.jpeg)

![](_page_20_Figure_1.jpeg)

![](_page_21_Figure_0.jpeg)

![](_page_21_Figure_1.jpeg)

![](_page_22_Figure_0.jpeg)

![](_page_22_Figure_1.jpeg)

![](_page_23_Figure_0.jpeg)

![](_page_23_Figure_1.jpeg)

### Some HMM training data

- CACAACAAAACCCCCCACAA
- ACAACACACACACACACCAAAC
- CAACACACAAACCCC
- CAACCACCACACACACACCCCA
- CCCAAAACCCCAAAAACCC
- ACACAAAAAACCCAACACACAACA
- ACACAACCCCAAAACCACCAAAAA

![](_page_24_Picture_8.jpeg)

![](_page_25_Figure_0.jpeg)

![](_page_25_Figure_1.jpeg)

![](_page_26_Figure_0.jpeg)

![](_page_26_Figure_1.jpeg)

![](_page_27_Figure_0.jpeg)

![](_page_27_Figure_1.jpeg)

### Step 4: Re-estimate the probabilities

- After running the Forward and Backward algorithms once, we can re-estimate all the probabilities in the HMM
- $\alpha_{\rm SF}$  is the prob. that the HMM generated the entire sequence
- Nice property of E-M: the value of  $\alpha_{\rm SF}$  never decreases; it converges to a local maximum
- We can read off  $\alpha$  and  $\beta$  values from Forward and Backward trellises

![](_page_28_Figure_5.jpeg)

![](_page_29_Figure_0.jpeg)

![](_page_29_Figure_1.jpeg)

![](_page_30_Figure_0.jpeg)

![](_page_30_Figure_1.jpeg)

New estimate of b<sub>ij</sub>(k)  
\n
$$
b_{ij}(k) = \frac{t:y_t=k}{\sum_{t=1}^{T} \gamma_{ij}(t)}
$$
\n
$$
t=1
$$

### Step 5: Go to step 2 • Step 2 is Forward Algorithm • Repeat entire process until the probabilities converge – Usually this is rapid, 10-15 iterations • "Estimate-Maximize" because the algorithm first estimates probabilities, then maximizes them based on the data • "Forward-Backward" refers to the two computationally intensive steps in the algorithm ELEC 3004: **Systems** 17 April 2019 64

### Computing requirements

- Trellis has N nodes per column, where N is the number of states
- Trellis has S columns, where S is the length of the sequence
- Between each pair of columns, we create E edges, one for each transition in the HMM
- Total trellis size is approximately  $S(N+E)$

![](_page_32_Figure_6.jpeg)

![](_page_33_Figure_0.jpeg)